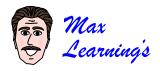

## **PMSS**

#### Patch, Match, Scratch, & Slash!

Few things are more frustrating than correcting errors in a document, reprinting it, and then finding you've overlooked an error. To avoid this, PMSS [pimz] your documents to make sure you correct *every* error and save time and paper!

#### **Patch**

Slowly read (aloud is most effective) your printed document and use a colored ink pen (red is most visible) to *patch* up each error you find using the proofreader "Patch Marks" on the following pages.

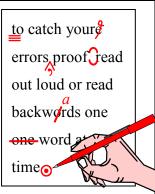

#### Match

Display your document on the computer and *match* your patches to the errors on your screen, correcting them one by one.

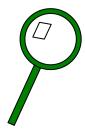

To catch your errors, proofread out loud or read

## **S**cratch

After you correct an error onscreen, use a different pen or a pencil and *scratch* a short diagonal line through its patch on your printout.

Caution: If you scratch *beforehand* and get interrupted, you may skip over that patch when you resume editing.

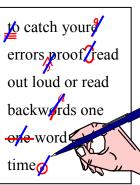

### Slash

Start at any corner of your printout and slowly *slash* a long diagonal line to the opposite corner, checking along the way to make sure that *every* patch is scratched. The slash indicates that the page has been completely corrected and is ready to be reprinted.

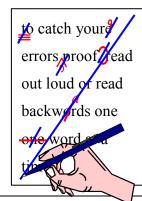

## **Patch Marks**

Below are some of the dozens of error-correction symbols that you'll typically find in a dictionary under "Proofreader's Marks." Some have been modified for clarity. Others are new creations designed specifically for computer-generated documents. Use them to "patch" up your printouts.

#### **Deletion Marks**

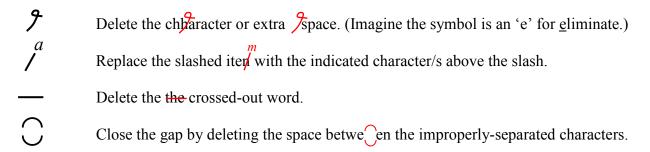

#### **Insertion Marks**

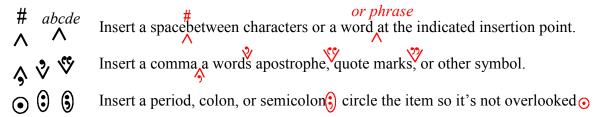

### **Move Marks**

Transpose reversed characters by changing the order.

Move the circled item to the indicated position by the arrow.

### **Character Marks**

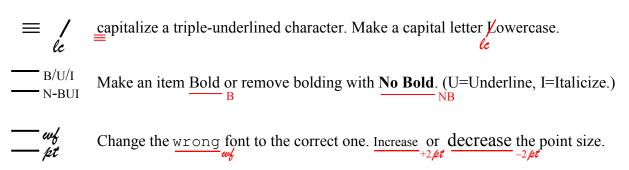

### Paragraph & Line Marks

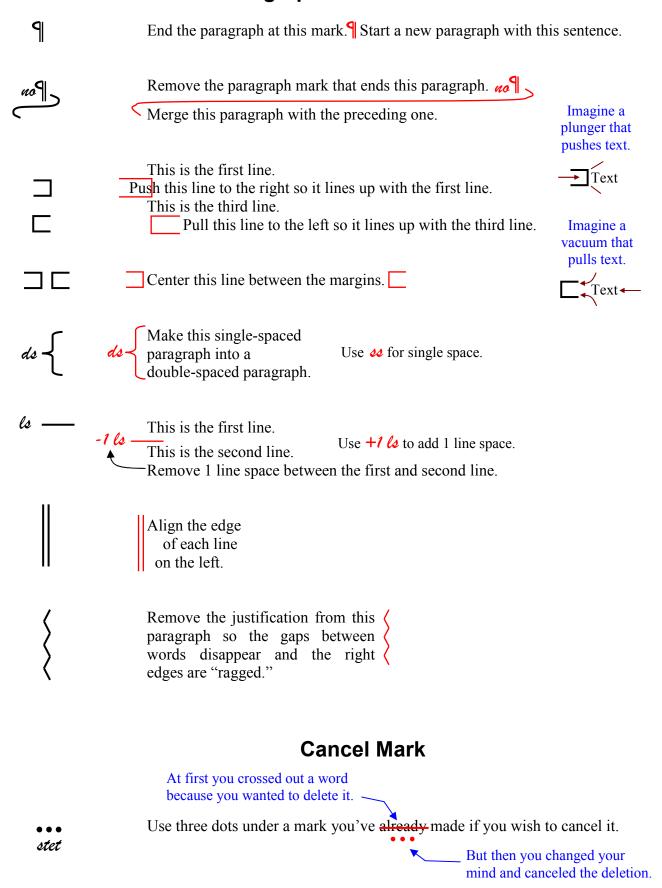

## **PMSS Challenge**

For each of the 11 Patch marks on the small mock page, write down what change you think is indicated (Match), then Scratch each mark, and Slash the entire mock page.

- 1. Indent 5 spaces.
- 2.
- 3.
- 4.
- 5.
- 6.
- 7.
- 8.
- 9.
- 10.
- 11.

- Answers
- 1. Indent 5 spaces.
- 2. Delete second 'n.'
- 3. Delete second occurrence of 'this.'
- 4. Replace 'or' with 'and.'
- 5. Insert semicolon.
- 6. Capitalize 't.'
- 7. Insert comma.
- 8. Remove italics from 'less.'
- 9. Insert space between 'd' and 'b.'
- 10. Transpose (reverse) 'n' and 'e.'
- 11. Add a period.

Ishall be telling this

this with a sigh,
somewhere ages of ages

hence: two roads
diverged in a wood, and I

I took the one less 8

#9

traveledby, and that has

made all the differmed.

From The Road Not Taken – Robert Frost

# Attention to Detail

Paying attention to detail will serve you well in all aspects of life. Everyone makes mistakes, so the real sign of intelligence is the willingness to check and double-check and revise your work to eliminate every possible error.

### Accuracy

Don't be blue when an error slips through. If you make 1 error per 1000 words, you're still 99.9% accurate, which is an incredibly high standard!

#### Perfection

Perfection is not the goal in life...but the constant striving for perfection is.